## **Numeriska metoder för DE-lite mer på djupet**

Nyare versioner av Texas Instruments grafräknare, eller motsvarande datorprogramvara, innehåller metoder för att numeriskt beräkna stegen i Euler och Runge Kutta-metoderna. I denna aktivitet tittar vi närmare på dessa metoder. Vi är här angelägna om att ge eleverna lite djupare kunskap om hur dessa metoder fungerar. Vi visar bl.a. ett kort program för Eulers metod.

Det är inte särskilt svårt att visa att Eulers metod kan förbättras. I själva verket kan den betraktas som en Taylorutveckling av första ordningen:

$$
y(x+h) = y(x) + hy'(x) + \frac{h^2}{2}y''(x) + \frac{h^3}{6}y'''(x) + \dots
$$

Trunkering efter den andra termen ovan ger då att

 $y(x+h) = y(x) + hy'(x) = y(x) + hf(x, y)$ 

vilket precis är Eulers stegmetod.

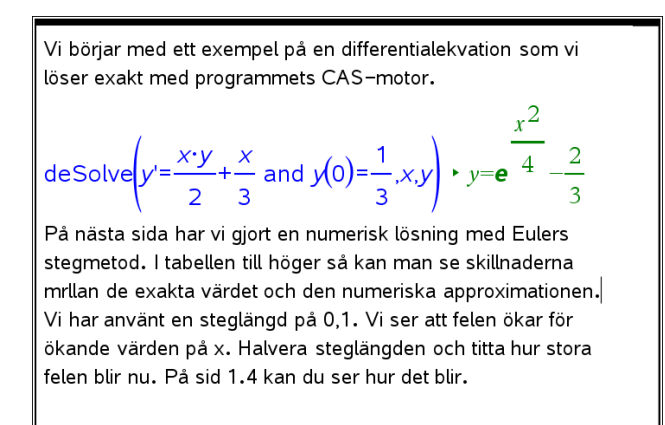

Vi ser att felen blir ganska stora när x växer. Visserligen ligger kurvorna ganska nära varandra men i y-led är differensen stor. Steglängden är här 0.1 (förinställt värde).

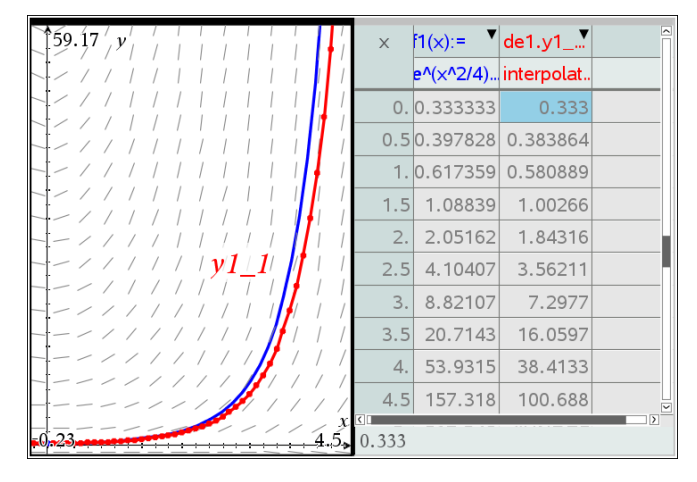

Man ser skillnaden när man halverar steglängden. Det finns en metod, som tidigare innan kraftfulla grafräknare och datorprogram fanns, ofta användes för att göra noggrannare approximationer.

Formeln för s.k. Richardsonapproximation med Eulers stegmetod brukar se ut så här:

$$
y_{R} = y_{2n} + \frac{y_{2n} - y_{n}}{2^{p} - 1}
$$

*n* är antalet steg och *p* är för Eulers metod 1 och för Runge Kuttas metod 4. Nämnaren blir alltså 1 för Eulers metod och formeln kan då förenklas till

 $y_p = 2y_p - y_p$ 

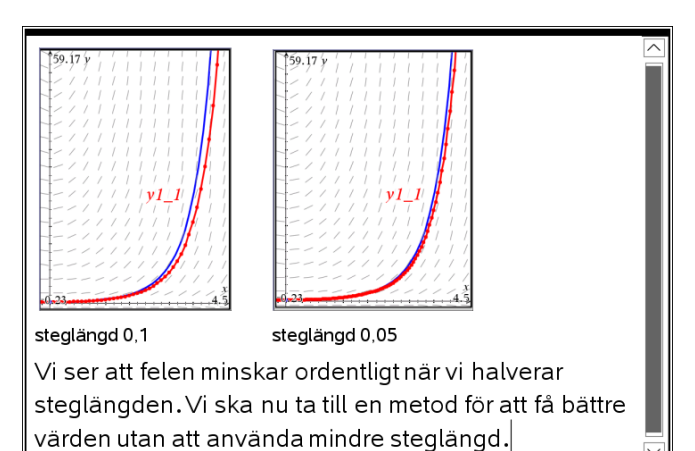

Här har vi kopierat över tabelldata från sid 1.3 till kalkylarket och sedan lagt in beräkning enligt extrapolationsmetoden i kolumn D. Vi får klart bättre approximationer. Hel steglängd= 0,1 och halv steglängd = 0,05.

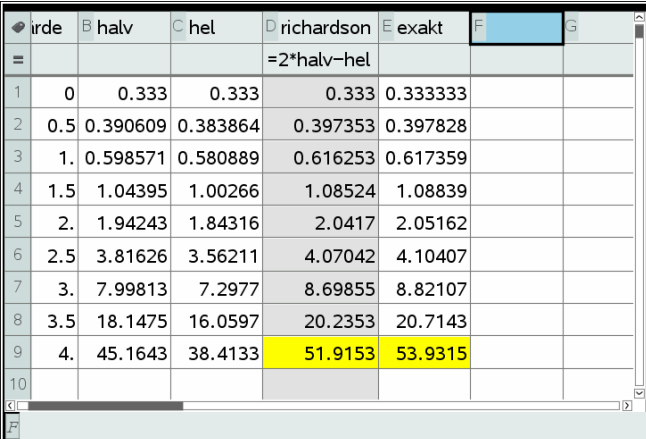

För x = 4 får man med steglängden 0,01 värdet 51,9673 och med steglängden 0,2 får vi värdet 50,1266. En bättre approximation ger då värdet

 $2 \cdot 2 \cdot 51.9673 - 50.1266 = 53.808$ 

Med Runge Kutta och steglängden 0,01 får vi värdet 53,8063. Be eleverna att pröva själva och experimentera med olika steglängder på sid 1.3.

## **Problem 2**

På nästa sida i Problem 2 har vi gjort ett enkelt program för Eulers stegmetod. Det är ganska enkelt att analysera rad för rad. Vi använder parametrarna *a*, *b*, *h* och n där *a* och *b* är startvärden för *x* och *y*, *h* är steglängden och *n* är antalet steg.

*xp* och *yp* är nuvarande värden på *x* och *y* och *xn* respektive *yn* är nya värden som beräknas med Eulers stegmetod.

På sid 9 går man in och definierar sin ekvation och sedan exekverar man programmet med **eulerprogram**(a,b,h,n).

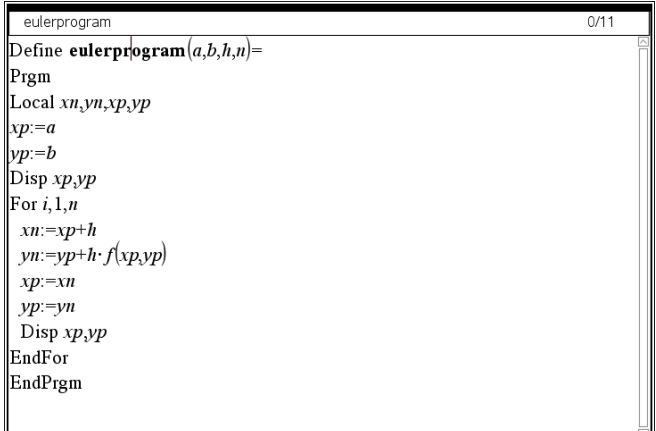

På sidan efter definierar man sin ekvation och kör programmet.

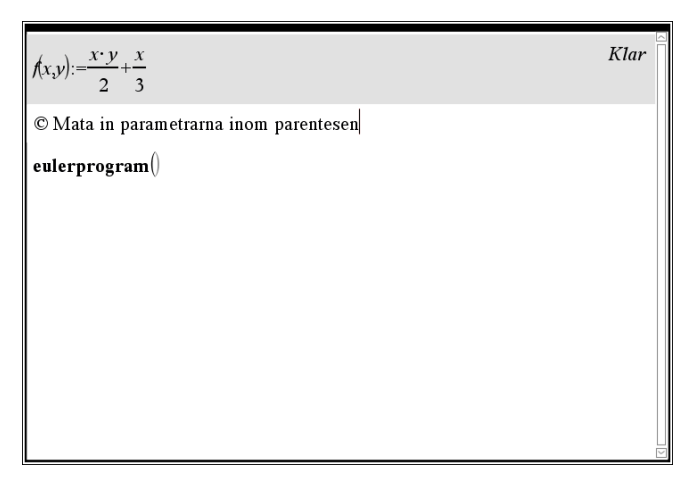

Här har vi gjort en körning med steglängd 0,1 och 40 steg. Pröva steglängd 0,01 och 400 steg. Vilket värde får man för *x*=4, alltså efter 400 steg?

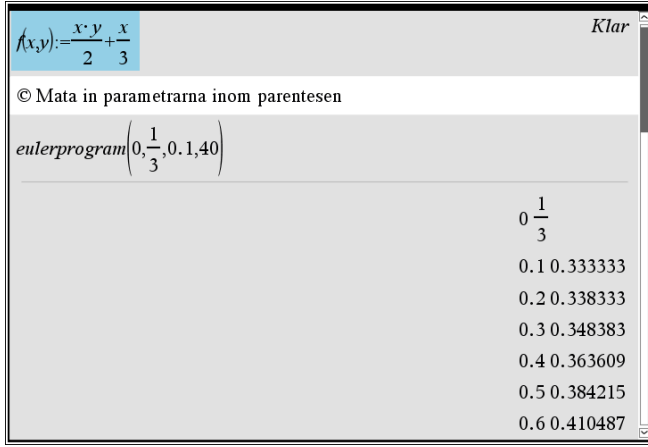

## **Problem 3**

Här tar vi upp en annan differentialekvation där vi jämför resultaten från beräkningar med olika steglängder med det exakta värdet. Vi är intresserade av värdet för *x* = 1. Det exakta värdet är 6,1548 med fyra decimaler. Med steglängden 0,01 får vi värdet 6,1144 och med steglängden 0,02 får vi värdet 6,0748.

Eleverna kan nu beräkna nu ett nytt *bättre* värde utifrån dessa värden. Se sid 1.5.

På sid 3.3 och 3.4 har vi tabeller och ett diagram för beräkningar med olika steglängder. Be eleverna också pröva Runge Kuttas metod.

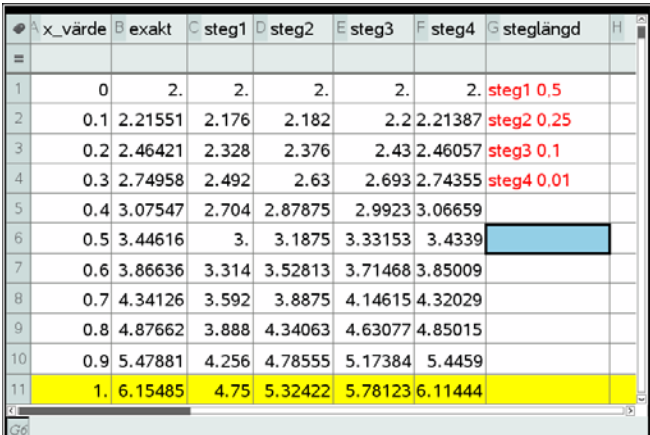

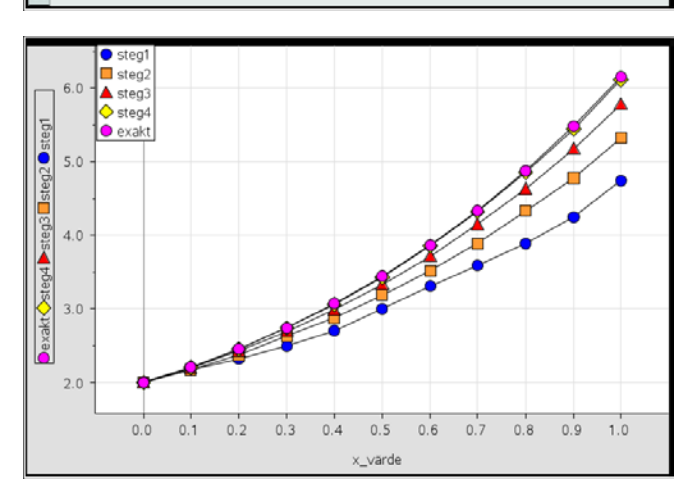